# PacketExpert™ -1G Wirespeed Ethernet Packet Capture and Playback

## **Configuration**

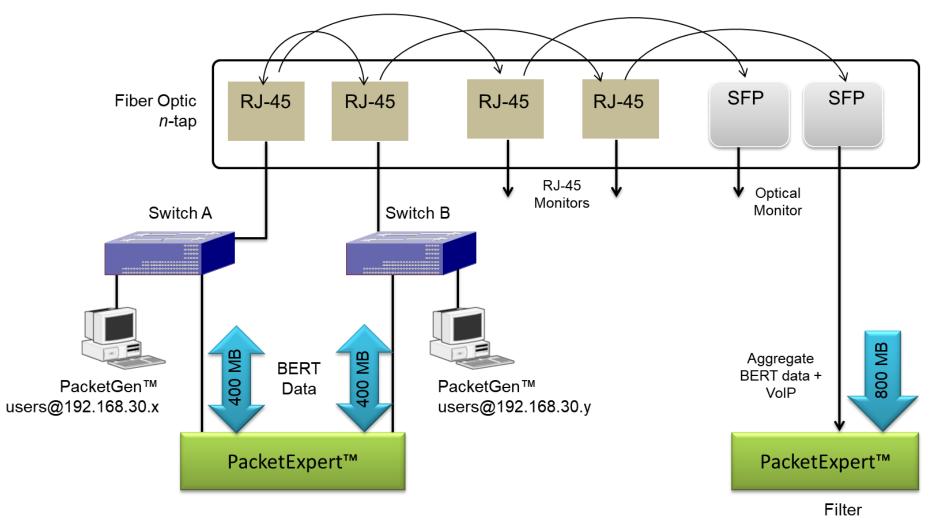

Filter 192.168.30.y (Or) 192.168.30.x

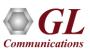

## PacketExpert™ 1G Architecture

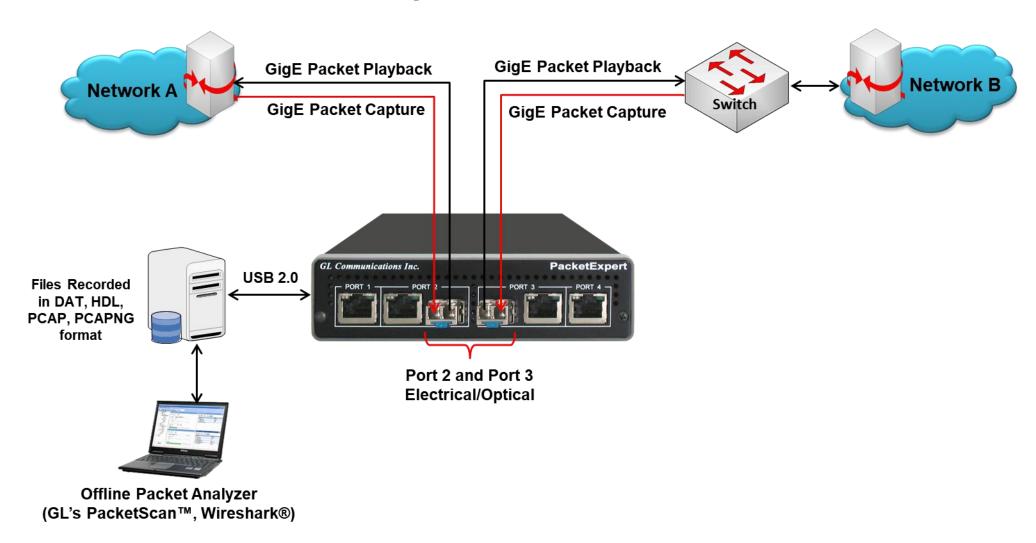

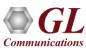

# **Electrical to Optical Converter**

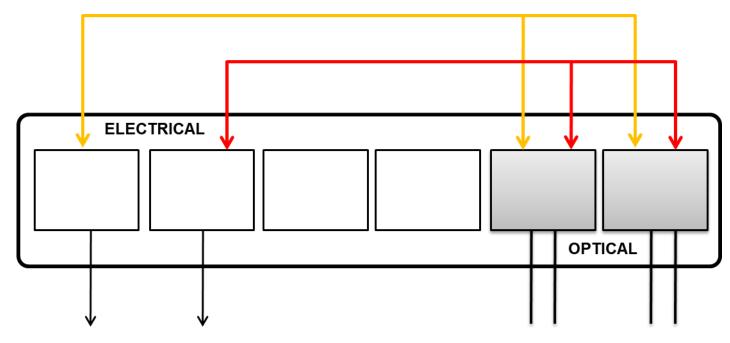

To Electrical 1G ports on PacketExpert™ for Monitoring

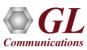

### **Ethernet / IP Testing Modules**

- Wire-Speed BERT
- Layer-wise and Smart Loopback
- RFC 2544 (Single and Dual Port)
- ITU-T Y.1564 (ExpertSAM™)
- Wire-Speed Record / Playback with Filter

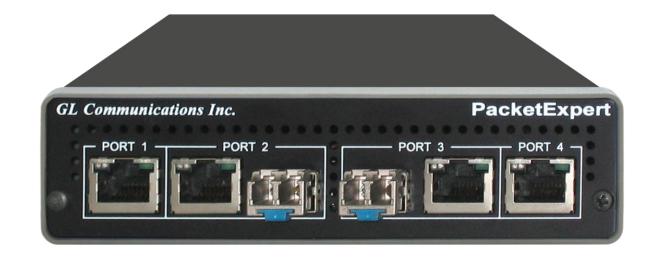

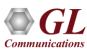

### **Portable Unit**

#### Interfaces

- > 2 x 10/100/1000 Base-T Electrical only
- 2 x 1000 Base-X Optical OR 10/100/1000 Base-T Electrical
- Single Mode or Multi Mode Fiber SFP support with LC connector
- Optional 4-Port SMA Jack Trigger Board (TTL Input/Output)

#### Protocols:

- > RFC 2544 compliance
- > ITU-T Y.1564 (ExpertSAM™)

#### Power:

- > +12 Volts (Medical Grade), 3 Amps
- Bus Interface:
  - > USB 2.0

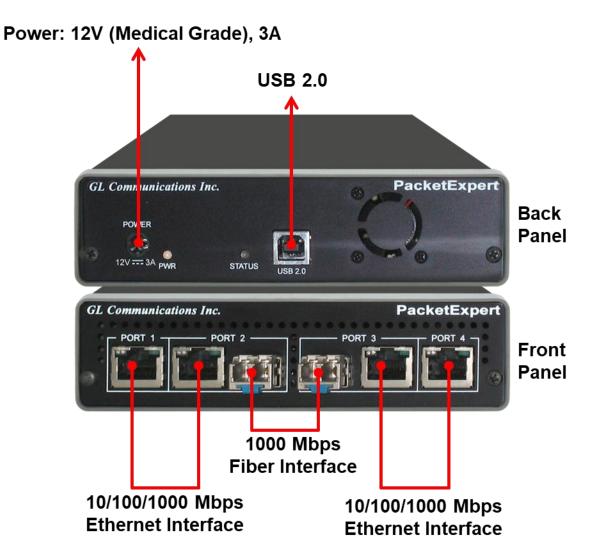

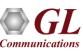

### PacketExpert™ mTOP™ Probe

#### **Front Panel View**

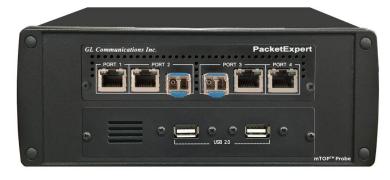

#### **Rear Panel View**

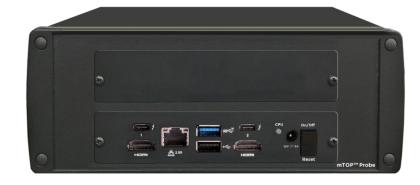

- Portable Quad Port Ethernet/VLAN/MPLS/IP/UDP Tester with 4 Electrical Ethernet Ports (10/100/1000 Mbps) and 2 Optical Ports (100/1000 Mbps). Embedded with Single Board Computer (SBC)
- SBC Specs: Intel Core i3 or optional i7 NUC Equivalent, Windows® 11 64-bit Pro Operating System, USB 3.0 and USB 2.0 Ports, 12V/9A Power Supply, USB Type C Ports, Ethernet 2.5GigE port, 256 GB Hard drive, 8G Memory (Min), Two HDMI ports
- Each GigE port provides independent Ethernet/VLAN/MPLS/IP/UDP testing at wire speed for applications such as BERT, RFC 2544, and Loopback. BERT is implemented for all layers
- RFC 2544 is applicable for Layers 2, 2.5, and 3, and Loopback is applicable for Layers 2, 3, and 4

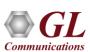

### PacketExpert™ High-Density 12/24 GigE Ports mTOP™ Rack

- PacketExpert<sup>™</sup> SA (PXE112) is a 12-Port PacketExpert<sup>™</sup> w/ Embedded Single Board Computer (SBC)
- SBC Specs: Intel Core i3 or optional i7 NUC Equivalent, Windows® 11 64-bit Pro Operating System, USB 3.0 and USB 2.0 Ports, USB Type C Ports, Ethernet 2.5 GigE port, 256 GB Hard drive, 8G Memory (Min), Two HDMI ports, ATX Power Supply
- 19" 1U Rackmount Enclosure (If options, then x 3)
- PacketExpert<sup>™</sup> SA (PXE124) is a 24-Port PacketExpert<sup>™</sup> w/ Embedded Single Board Computer (SBC)
- SBC Specs: Intel Core i3 or optional i7 NUC Equivalent, Windows® 11 64-bit Pro Operating System, USB 3.0 and USB 2.0 Ports, USB Type C Ports, Ethernet 2.5 GigE port, 256 GB Hard drive, 8G Memory (Min), Two HDMI ports, ATX Power Supply
- 19" stacked 1U Rackmount Enclosure (If options, then x 6)

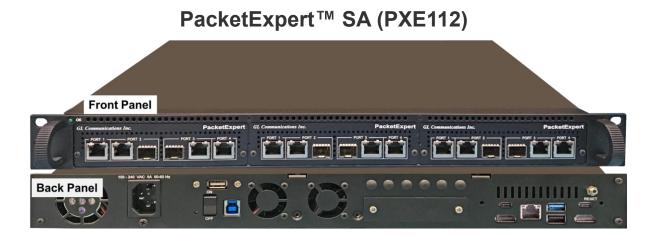

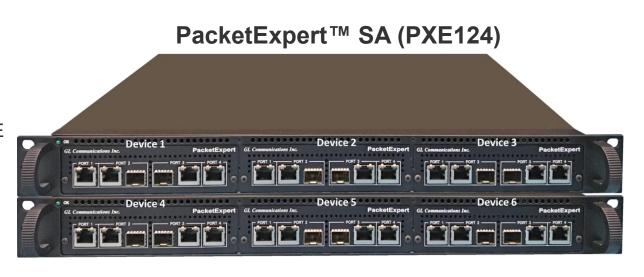

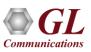

# **Optical Connectors and SFP Transceivers**

**LC Connectors** 

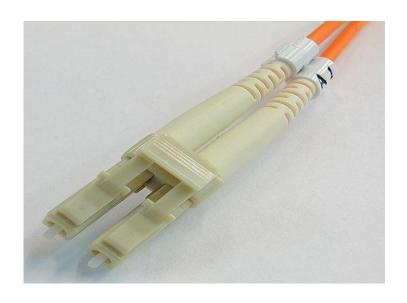

850nm/1310nm/1550nm SFP Module

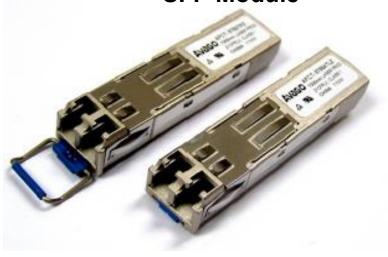

 PacketExpert<sup>™</sup> supports LC connectors and 850nm/1310nm/1550nm SFP (Small Factor Pluggable) modules

**Note**: In case customer have different type of connectors, then we need converters like LC-to-SC, LC-to-FC and vice-versa

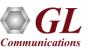

## **Record/Playback Application**

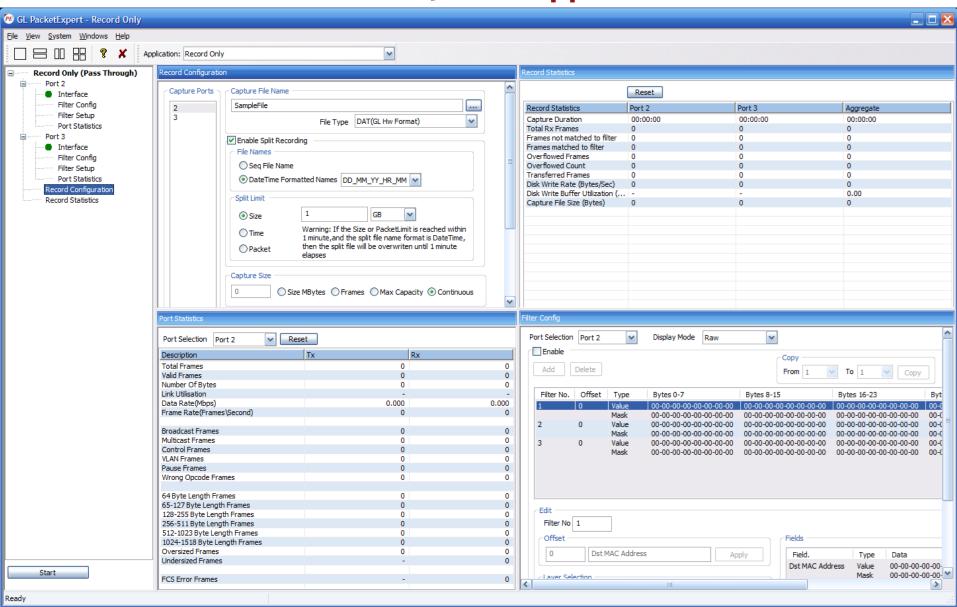

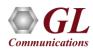

# **Working Principle**

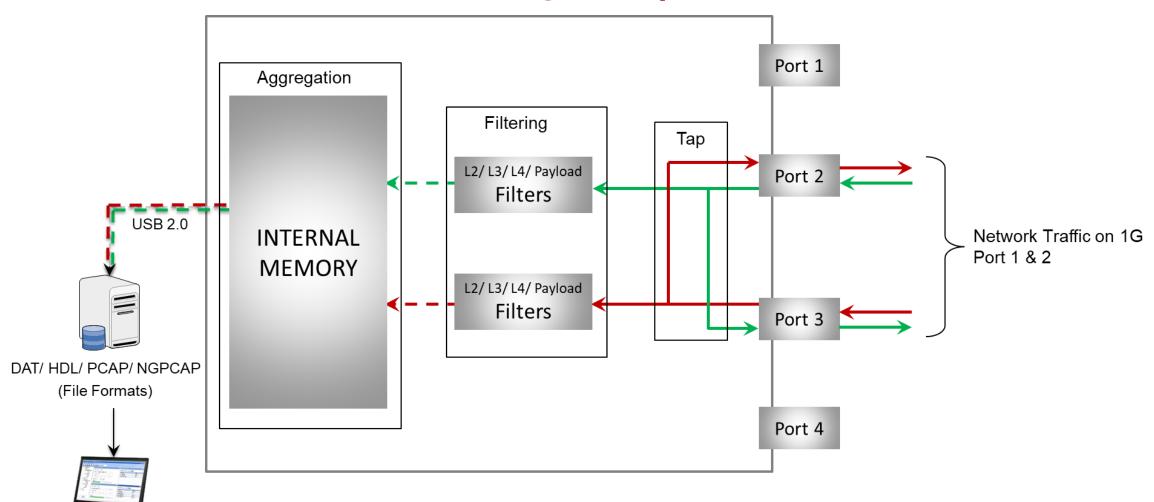

Offline Packet Analyzer (GL's PacketScan™, Wireshark®)

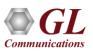

### **Working Principle (Contd.)**

The tap, filter, and aggregation modes of PacketExpert™ Record Playback are detailed below:

- **Tap:** Traffic is forwarded between the span ports (Port 2 and Port 3) without any modification or delay
- **Filter:** wire-speed filtering of L2/L3/L4 packets. The packets that are traffic compliant with any of the set filters is forwarded to the drop ports (Port 2 to Port 1, and Port 3 to Port 4) and can be analyzed using a real-time packet analyzer
- Aggregation: Alternatively, the filtered traffic from both Port 2 and Port 3 can be aggregated to present them as a single stream. This aggregated stream is saved to the onboard 2 GB memory card (SD) in any of the following file formats (DAT, HDL, PCAP, NGPCAP). Then the data is transferred to the PC at 350 Mbps rate, which can be later used for offline analysis

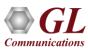

## **Record/Playback Application**

### Record Only mode

- > capture packets to files simultaneously on 2 ports and on either port
- > onboard 2 GB memory is available for wirespeed capture

### Playback Only mode

- > playback on upto 3 ports simultaneously
- > onboard 2 GB memory is available for transmission

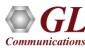

### **Features**

#### Record Packets to File

- Comprehensive receive testing capabilities
- > Records the received packets into a file up to hard drive capacity (limited by disk write speed)
- Packets can be captured continuously (till user manually stops the capture or up to hard drive capacity) or limited by a specified size in MB, specified packet count, or specified time duration
- > Supported output file formats are \*.pcap, \*.hdl, \*.dat, and \*.pcapng/\*.ntar
- Result count includes the total number of packets received by the port as well as the host, dropped packet, number of bytes written to the file, disk write buffer utilization, and disk write bytes/sec
- Provides Port level statistics like total frames/bytes received, Rx Frame rate, Rx Data rate etc.
- > Test non-intrusively with electrical and optical ports
- DDR2 memory size of 2GB
- Record is based on time-stamp
- Captured traffic can be automatically split into smaller, manageable files based on size, user-defined time or packet count, with customizable file names

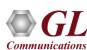

### Features (Contd.)

#### Playback from File

- Playback packets from the captured or pre-recorded files
- Playback can be done on up to 3 ports simultaneously
- Each port can transmit a file separately and independently. 'As per File' option allows the users to playback the traffic the same way as it was captured
- > Captured traffic on one port can be transmitted on the same or any other port will be redirected to the correct port at run time.
- > Packets can be transmitted either continuously, limited by number of packets, or till the end-of-file (EOF)
- Packet's transmission is from USB2.0 to DDR2 and playback is based on time-stamp depending on the captured rate
- Supported file formats are DAT (.dat GL proprietary), HDL (.hdl GL Proprietary and can be used for offline analysis by GL's PacketScan™), PCAP (.pcap used by Wireshark) and NGPCAP (.pcapng/.ntar next generation Wireshark) formats
- Displays some useful statistics that help user to check the progress of the playback

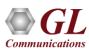

### **Limitations**

- The overall transmit rate is limited to the USB 2.0 transfer rate (rate of data transfer from host to hardware via the USB 2.0 interface)
- Transmit rate can go up to 350 Mbps depending on the host PC configuration

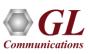

### Configuration - Record Only Mode

- Receive ports: Supports ports 2 & 3 for capturing in read only mode
- Output File: Record file name (HDL, PCAP, DAT, PCAPNG format)
- Enable Split Recording: Captured traffic can be automatically split into smaller
- Split Limit: Manageable files based on size, user-defined time or packet count, with customizable file names
- Output File Limit: Limit after which Rx will stop. Size in MB or Number of packets, or Continuous capture
- Status: Status message
- Progress: Test progress
- Buffer status: DDR2 memory status (max 2GB)

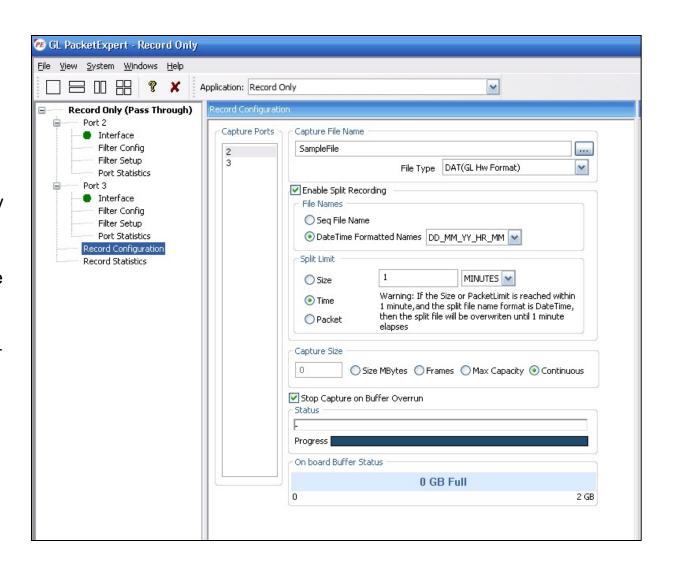

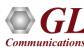

## Wirespeed Packet Filters and Triggers

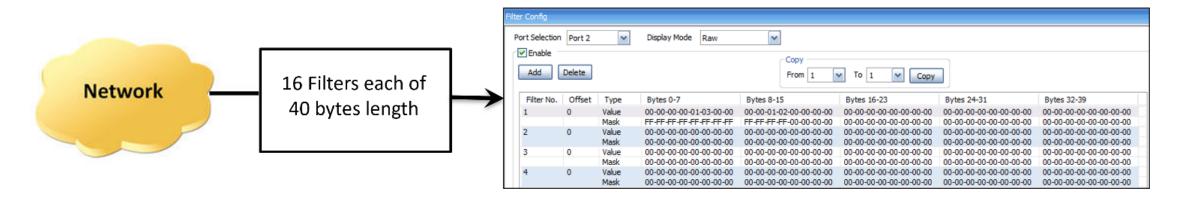

- Filter packets and record only packets of interest
- Capture simultaneously on 2 ports with 120 bytes deep filter per port (for record application) and set filter on any one of the ports or all ports
- Packet filtering can be based on all Layer 2 (Ethernet), Layer 3 (IP) Layer 4 (UDP/TCP) Headers
- Up to 16 filters can be defined per port. Each filter is up to 120 bytes wide
- Filter can be set to each bit in the packet (Raw mode) or each field (Packet Mode)
- Generates a trigger (1 Microsecond pulse) for each packet that passes the filter
- Filter on various header fields like Source/Destination MAC Address, VLAN Id, MPLS Label, Source/Destination Ipv4 Address,
   Source/Destination UDP ports

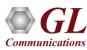

### Capture Traffic of Interest

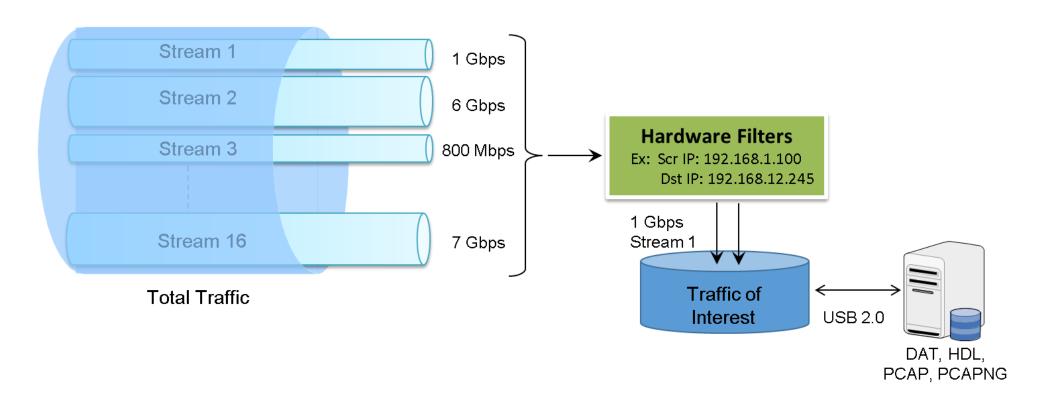

- The network traffic containing n streams of varying data rate is filtered at the PacketExpert™ hardware as per the filter settings. The overall transmit rate is limited to the USB 2.0 transfer rate
- Transmit rate can go up to 350 Mbps depending on the host PC configuration

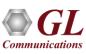

### Wirespeed Filter - Record Only Mode

- Each bit can be set to 'filtered' or 'don't care' condition via filter mask
- Filter can be set to any offset within the packet, which gives flexibility to filter fields within protocol headers. Eg: Source/Destination MAC Address, Source/Destination IP Address etc.
- Capture simultaneously on 2 optical or electrical
   GigE ports and on either port, user can set filter
   up to 40 bytes in length
- Property Record statistics display includes Capture

  Duration, Total Rx Frames, Frames not matched to filter, Frames matched to filter, Overflowed

  Frames, Overflowed Count, Transferred Frames,

  Disk Write Rate (bytes/sec), Disk Write Buffer

  Utilization (%), and Capture File Size

### **Raw Mode Filter Option**

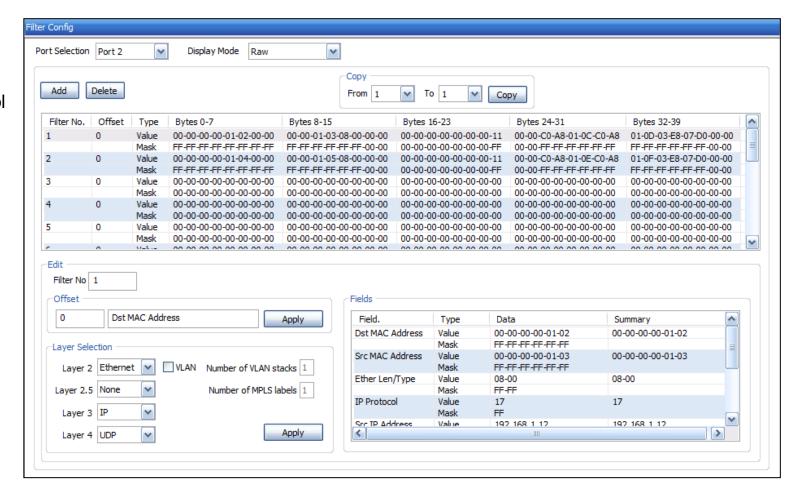

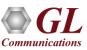

## Wirespeed Filter - Record Only Mode (Contd.)

### **Packet Mode Filter Option**

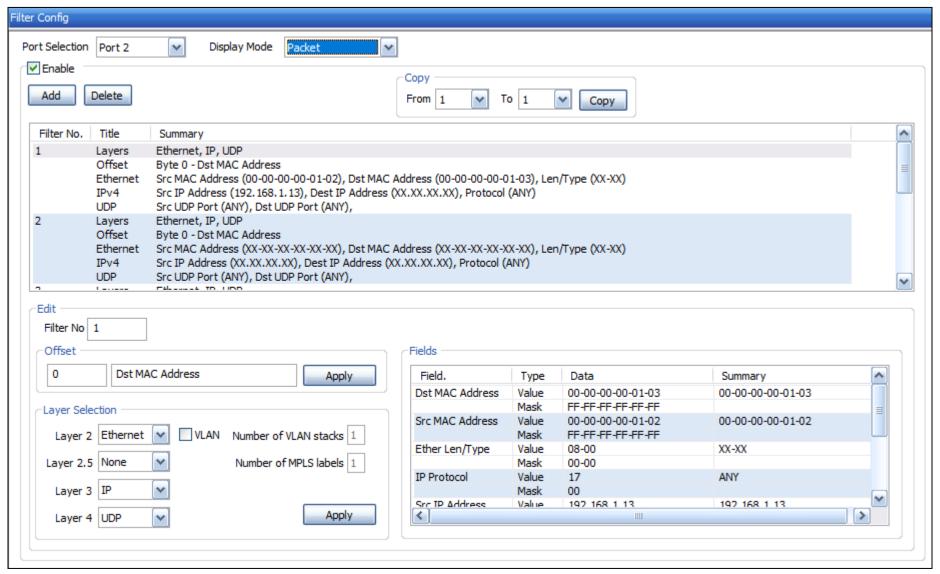

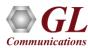

### Results – Record Only Mode

#### **Port wise Results**

| Reset                             |            |             |             |  |  |
|-----------------------------------|------------|-------------|-------------|--|--|
| Record Statistics                 | Port 2     | Port 3      | Aggregate   |  |  |
| Capture Duration                  | 00:00:15   | 00:00:15    | 00:00:15    |  |  |
| Total Rx Frames                   | 12 910     | 129 122     | 142 032     |  |  |
| Frames not matched to filter      | 0          | 0           | 0           |  |  |
| Frames matched to filter          | 12 908     | 0           | 12 908      |  |  |
| Overflowed Frames                 | 0          | 0           | 0           |  |  |
| Overflowed Count                  | 0          | 0           | 0           |  |  |
| Transferred Frames                | 12 909     | 129 116     | 142 025     |  |  |
| Disk Write Rate (Bytes/Sec)       | 1 242 601  | 12 424 788  | 13 667 389  |  |  |
| Disk Write Buffer Utilization (%) | -          | -           | 0.00        |  |  |
| Capture File Size (Bytes)         | 19 759 086 | 197 627 604 | 217 386 690 |  |  |

- Capture Duration: Test time
- Rx Frames (Port): Total number of frames received(includes filter fail, filter pass, dropped frame count)
- Filter Fail Frame Count: Number of frames failed the filter criteria
- Filter Pass Frame Count: Number of frames passed the filter criteria
- Dropped Frame Count: Number of frames dropped due to DDR2 memory overflow
- Rx Frames (USB): Number of frames transferred to USB from the port
- Disk Write bytes/sec: Number of bytes written to the disk per second (Bytes/sec)
- File Bytes Written: Total number of bytes written to the disk

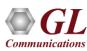

### Statistics – Record Only Mode

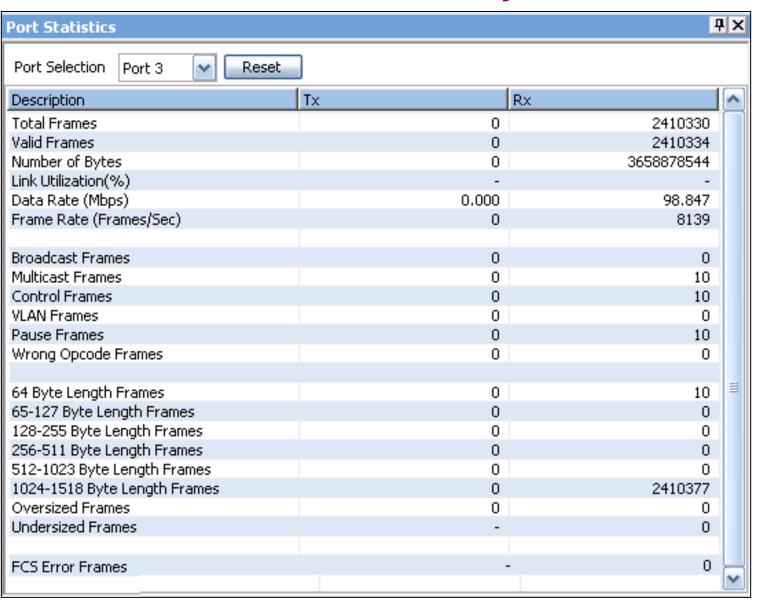

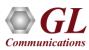

### Configuration – Playback Only Mode

- Transmit Ports: User must select the ports to transmit.
   Supported on port 1, 2, and 3. 'As per File' option allows the users to playback the traffic the same way as it was captured
- File Name: Name of the file to playback (DAT, HDL, PCAP)
- Transmission Limit: Number of packets, EOF and continuous
- Buffer Status: DDR2 memory status (max 2GB)

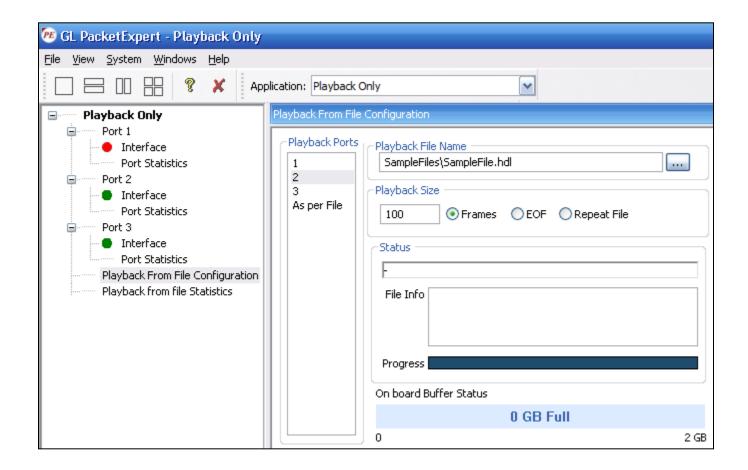

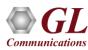

### Results - Playback Only Mode

### **Aggregate Results**

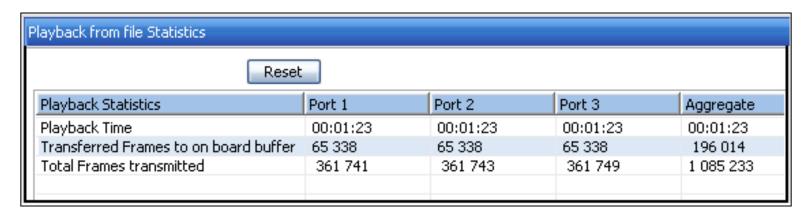

- Playback Time: Displays total test run time duration. During playback, the relative timestamps for each packet transmitted is maintained exactly like in the source file. Since playback happens in the hardware, it can achieve microsecond accuracy in maintaining the timestamps
- Transferred Frames to Board Buffer: Displays number of frames transferred to the buffer
- Tx Frames Transmitted: Displays actual frames transmitted out of the physical port

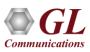

# Statistics – Playback Only Mode

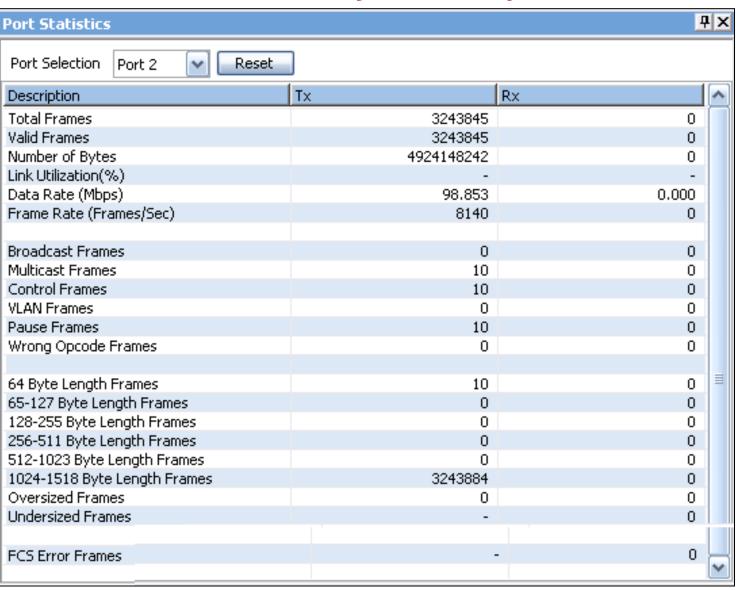

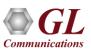

|             | PacketExpert™ 10G                                                                                                    | PacketExpert™ 1G                                                                                                    |  |  |
|-------------|----------------------------------------------------------------------------------------------------|----------------------------------------------------------------------------------------------------|--|--|
|             | Capture packets non-intrusively over 10G Optical ports and 10/100/1000 Mbps     Electrical/Optical ports at nano-second precision                                                                                                    | Capture packets non-intrusively over 10/100/1000 Mbps     Electrical/Optical ports at nano-second precision                                                                                                    |  |  |
|             | Wirespeed capture and storage can be accomplished utilizing the onboard DDR3 memory size of 8GB                                                                                                    | Wirespeed capture and storage can be accomplished utilizing the onboard DDR2 memory size of 2GB                                                                                                    |  |  |
|             | Up to 120 bytes wide filter that covers almost entire packet up to UDP                                                                                                    | Up to 40 bytes wide filter that covers almost entire packet up to UDP                                                                                                    |  |  |
|             | Supports raw-mode and packet-mode filtering for greater flexibility                                                                                                    | Supports raw-mode filtering for greater flexibility                                                                                                    |  |  |
| Record Only | <ul> <li>time duration, or capture continuously (until the disk is full)</li> <li>Result count includes the total number of packets received by the port as well as the buffer utilization, and disk write bytes/sec</li> <li>Provides Port level statistics like total frames/bytes received, Rx Frame rate, Rx Da</li> <li>Supports 16 filters per SFP / Ethernet port</li> </ul> | g (Pass through mode), and Tap-Filter-Aggregate modes ing can be done on multiple ports simultaneously ted file formats for recording are *.pcap, *.hdl, *.dat, and *.pcapng/*.ntar is can be captured continuously (till user manually stops the capture or up to hard drive capacity) or limited by a specified size in MB, packet count, ration, or capture continuously (until the disk is full) count includes the total number of packets received by the port as well as the host, dropped packet, number of bytes written to the file, disk write itilization, and disk write bytes/sec is Port level statistics like total frames/bytes received, Rx Frame rate, Rx Data rate etc. |  |  |

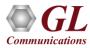

|                        | PacketExpert™ 10G                                                                                                    | PacketExpert™ 1G                                                                                                    |
|------------------------|----------------------------------------------------------------------------------------------------|----------------------------------------------------------------------------------------------------|
| Playback Only          | Wirespeed playback can be accomplished utilizing the onboard DDR3 memory size of 8GB                                                                                                    | Wirespeed playback can be accomplished utilizing the onboard DDR2 memory size of 2GB                                                                                                    |
|                        | <ul> <li>Packets transmission is from USB2.0 to Onboard memory buffer and playback is based.</li> <li>Playback packets from the captured or pre-recorded files.</li> <li>Playback can be done on both ports simultaneously.</li> <li>Each port can transmit a file separately and independently. 'As per File' option allows captured.</li> <li>Captured traffic on one port can be transmitted on the same or any other port – will be packets can be transmitted either continuously, limited by number of packets, or till to Highly accurate Playback based on the recorded nanosecond timestamp.</li> <li>Supported file formats are DAT (.dat - GL proprietary), HDL (.hdl - GL Proprietary and (.pcap - used by Wireshark®) and PCAP-NG (.pcapng/.ntar – next generation Wires.</li> <li>Supports Pause frame transmission with user defined quanta on each port independ.</li> <li>Displays some useful statistics that help user to check the progress of the playback.</li> </ul> | the users to playback the traffic exactly the same way as it was be redirected to the correct port at run time he end-of-file (EOF)  d can be used for offline analysis by GL's PacketScan™), PCAP hark®) formats                                                                     |
| Record and<br>Playback | <ul> <li>Supports both record to a file and playback from the file on the two 10G or 1G ports simultaneously</li> <li>It can work in Tap, Filter, and Aggregation mode</li> <li>Onboard 4 GB memory each is available for capturing and transmission of data respectively</li> </ul>                                                                                                    | <ul> <li>Supports both record to a file and playback from the file on three         1G simultaneously</li> <li>It can work in Tap, Filter, and Aggregation mode</li> <li>Onboard 1 GB memory each is available for capturing and         transmission of data respectively</li> </ul> |

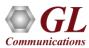

# Thank You

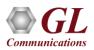